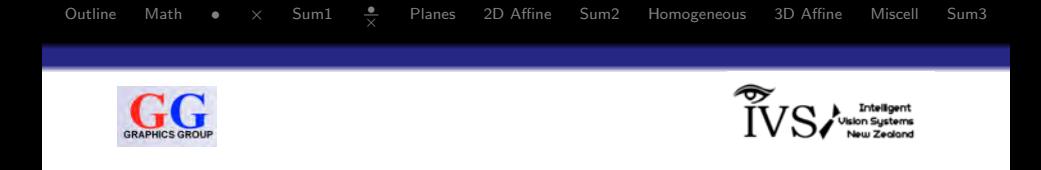

## Part 1: 2D/3D Geometry, Colour, Illumination Vectors, Matrices, Transformations

### Patrice Delmas and Georgy Gimel'farb

#### COMPSCI 373 Computer Graphics and Image Processing

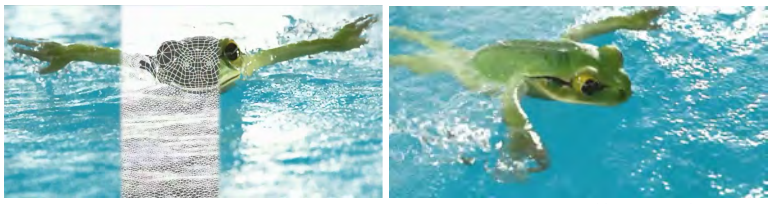

<span id="page-0-0"></span>h[ttp](#page-1-0)[s://v](#page-0-0)[im](#page-1-0)[eo.](#page-0-0)[co](#page-1-0)[m/](#page-2-0)[247](#page-0-0)[31](#page-1-0)[85](#page-2-0)<br> $\leftarrow \Box \rightarrow \leftarrow \Box \rightarrow \leftarrow \Xi \rightarrow \leftarrow \Xi \rightarrow$ 

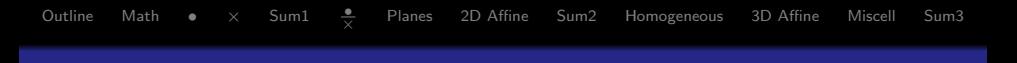

- Lecturer: Georgy Gimel'farb (ggim001@cs; 86609)
- Office hours: whenever the door of 303S.389 is open. . .

#### Part 1 overview:

- $\bigcirc$  2D/3D geometry:
	- $\bigcirc$  2D/3D points; matrices; vectors; dot and cross products.
	- **2** Geometry of planes; 2D affine transformations.
	- <sup>3</sup> Homogeneous coordinates; 3D affine transformations.

### **2** Colour

- **1** Colours: light-material interaction; human colour perception.
- **2** SDF (spectral density function).
- **3** SRF (spectral response function).
- **4** Colour spaces. RGB, CIE XYZ, HLS; colour gamut.

### <sup>3</sup> Illumination

**1** Phong illumination model; shading; reflection; shadows.

<span id="page-1-0"></span>**K ロ ト K 御 ト K 君 ト K 君 ト** 

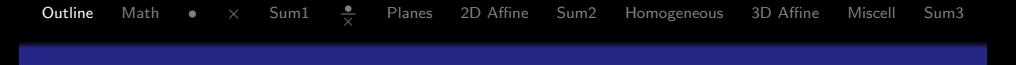

<span id="page-2-0"></span>3 / 62

 $209$ 

 $\mathbf{A} \equiv \mathbf{A} + \mathbf{A} \mathbf{B} + \mathbf{A} \mathbf{B} + \mathbf{A} \mathbf{B} + \mathbf{A} \mathbf{B}$ 

- **1** [Points, Vectors, and Matrices](#page-4-0)
- 2 Dot [Product](#page-16-0) •
- $\bullet$  Cross [Product](#page-20-0)  $\times$
- **4 [Summary 1](#page-22-0)**
- **6** Dot [and Cross Product Applications](#page-24-0)
- **6** [Geometry](#page-28-0) of planes
- 2D [Affine Transformations](#page-31-0)
- **8 [Summary 2](#page-37-0)**
- **<sup>O</sup>** [Homogeneous](#page-39-0) Coordinates
- **10 3D [Affine Transformations](#page-46-0)**
- **11** [Examples](#page-55-0)
- <sup>2</sup> [Summary 3](#page-60-0)

## Computer Graphics and Imaging Geometry

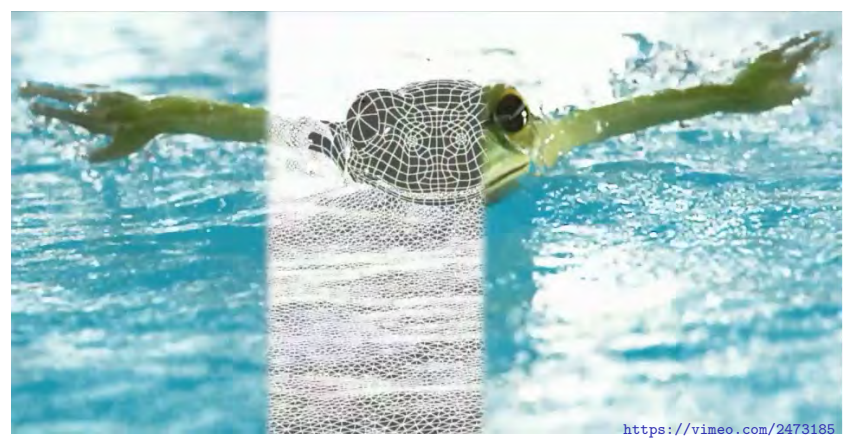

<span id="page-3-0"></span>Given illumination sources and optical cameras mimicking human eyes, model shapes and reflective properties of real-world surfaces to find an image or a video sequence that each particular e[ye](#page-2-0) [wil](#page-4-0)[l](#page-2-0) [pe](#page-3-0)[r](#page-4-0)[ce](#page-1-0)[i](#page-2-0)[v](#page-3-0)[e.](#page-4-0)[.](#page-2-0).

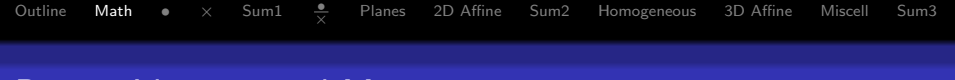

### Points, Vectors, and Matrices

<span id="page-4-0"></span>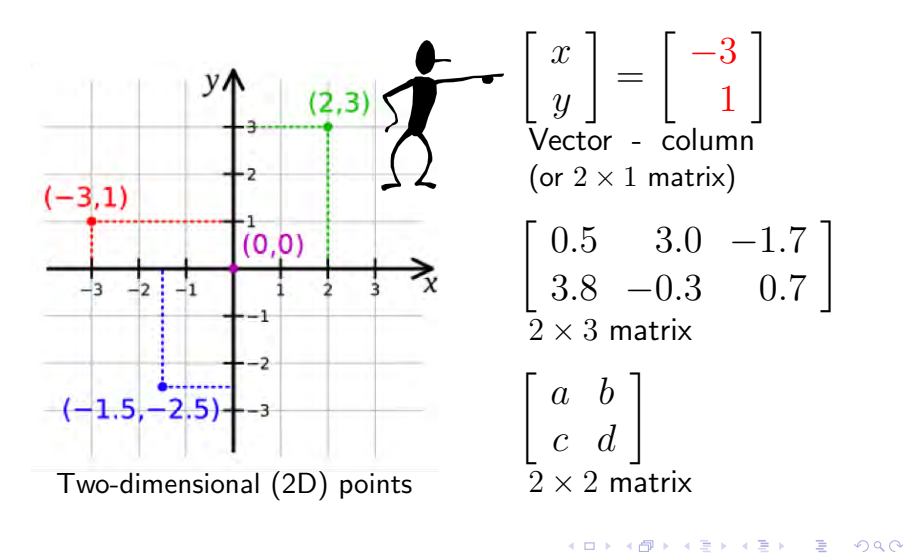

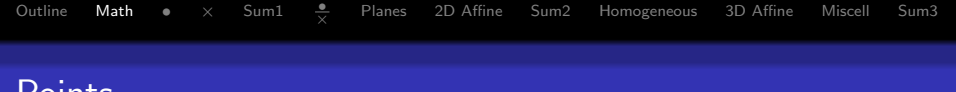

## **Points**

### Cartesian coordinate system:

- Orthogonal axes of coordinates (numbers).
- Origin, or centre: all zero coordinates.
- **Point** a spatial position:
	- 2D point a pair  $(x, y)$  of coordinate values.
	- E.g., Auckland on a map:  $y = -36^{\circ}52'$  latitude (south)  $x = 174^{\circ}45'$  longitude (east)
	- 3D point a triple  $(x, y, z)$ .

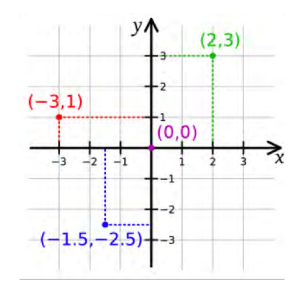

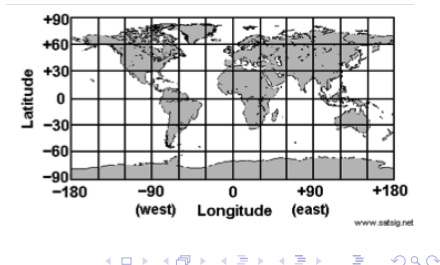

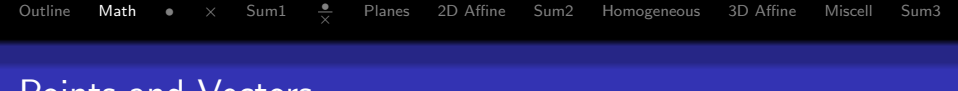

## Points and Vectors

**Vector** – a displacement / difference between two points:

• Direction+length of displacing point  $P_2$  relative to point  $P_1$ :

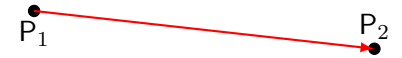

- Example: Where is Hamilton?
	- Point: -39°43' latitude;
		- 175°19' longitude.
	- Vector:

120 km to the south-south-west of Auckland.

<span id="page-6-0"></span>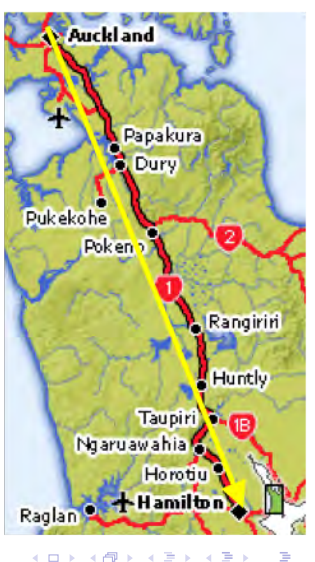

## Representing Points and Vectors

**Points** are represented by tuples:

2D: 2-tuples  $(x, y)$  with x and y coordinates 3D: 3-tuples  $(x, y, z)$  with  $x, y, z$  coordinates Vectors are also represented as tuples,

but written usually as a column, rather than a row:

 $\mathbf{v} = \begin{bmatrix} x \\ y \end{bmatrix}$  $\hat{y}$  $\big]$  with  $x$  and  $y$  component (in 3D also  $z$  component) Right-handed

<span id="page-7-0"></span>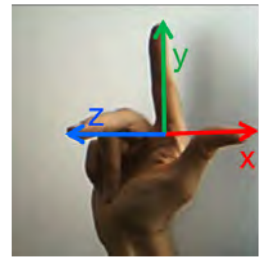

coordinate system

**Position vector** of a point: the vector from the origin to the point.

• Often convenient to use position vectors instead of points.

### Our notation:

- Points are written in capital letters, e.g. P
- Vectors in small bold letters, e.g. positi[on](#page-6-0) [ve](#page-8-0)[c](#page-6-0)[to](#page-7-0)[r](#page-8-0) [o](#page-3-0)[f](#page-4-0)[P](#page-16-0) [i](#page-3-0)[s](#page-4-0)  $\mathbf{p}$  $\mathbf{p}$  $\mathbf{p}$

a

## Operations on Points and Vectors

### **Vectors**

- Add, subtract
- Scale (change length)

### Points

- Subtracting one point from another gives a vector (displacement)
- Cannot add two points: Auckland  $+$  Hamilton  $=$  ???
- But can add and subtract their position vectors:

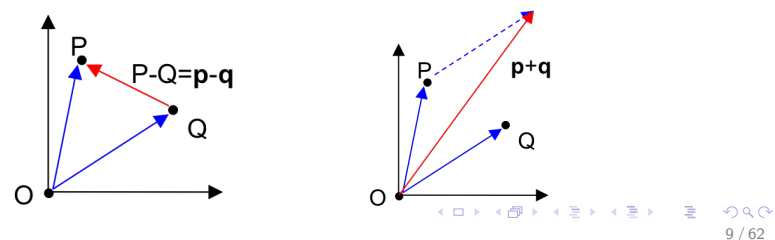

b

 $a+b$ 

<span id="page-8-0"></span> $0.5$ 

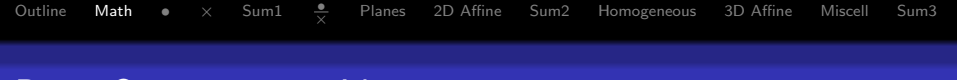

## Basic Operations on Vectors

### Addition:

- Representing the combined displacement.
- Add the corresponding components.

### Subtraction:

- Same as adding a negated vector, i.e. one in the opposite direction.
- Subtract the corresponding components.

$$
\mathbf{u} \quad + \quad \mathbf{v} \quad =
$$

$$
\left[\begin{array}{c}u_1\\u_2\end{array}\right]+\left[\begin{array}{c}v_1\\v_2\end{array}\right]=\left[\begin{array}{c}u_1+v_1\\u_2+v_2\end{array}\right]
$$

$$
\mathbf{u} - \mathbf{v} =
$$

$$
\begin{bmatrix} u_1 \\ u_2 \end{bmatrix} - \begin{bmatrix} v_1 \\ v_2 \end{bmatrix} = \begin{bmatrix} u_1 - v_1 \\ u_2 - v_2 \end{bmatrix}
$$

## [Outline](#page-2-0) [Math](#page-4-0) [•](#page-16-0)  $\times$  [Sum1](#page-22-0) • Planes  $\frac{2}{\times}$  [Planes](#page-28-0) [2D Affine](#page-31-0) [Sum2](#page-37-0) [Homogeneous](#page-39-0) [3D Affine](#page-46-0) [Miscell](#page-55-0) [Sum3](#page-60-0)

## Basic Operations on Vectors

### Scaling:

- Changing the length (magnitude).
- Defined such that  $\mathbf{v} + \mathbf{v} = 2\mathbf{v}$ .

$$
s\mathbf{u} = s \left[ \begin{array}{c} u_1 \\ u_2 \end{array} \right] = \left[ \begin{array}{c} s \cdot u_1 \\ s \cdot u_2 \end{array} \right]
$$

• Multiply all components by the scalar.

**Magnitude** of a vector – its length or quadratic  $(L_2)$  norm:

$$
|u| = \sqrt{u_1^2 + u_2^2}; \qquad |su| = |s||u|
$$

Normalization:  $\widehat{\mathbf{u}} = \frac{\mathbf{u}}{|\mathbf{u}|}$  $\frac{\mathbf{u}}{|\mathbf{u}|}$ , i.e.,  $|\widehat{\mathbf{u}}|=1$ 

- Scaling a vector to make it of the length 1 (the unit vector).
- The scale by reciprocal of the magnitude.

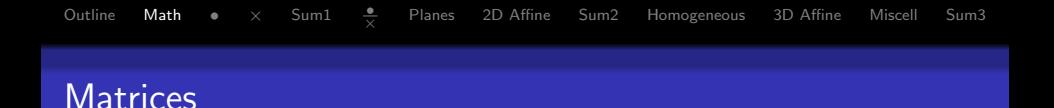

**Matrix:** several vectors stuck together...

•  $m \times n$  matrix has  $m$  rows and  $n$  columns.

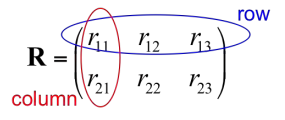

• Like  $m$  row vectors or  $n$  column vectors.

Operations:

• Addition / Subtraction –

like adding / subtracting several vectors at the same time:

$$
\mathbf{M} \pm \mathbf{N} = \begin{bmatrix} m_{11} & m_{12} \\ m_{21} & m_{22} \end{bmatrix} \pm \begin{bmatrix} n_{11} & n_{12} \\ n_{21} & n_{22} \end{bmatrix} = \begin{bmatrix} m_{11} \pm n_{11} & m_{12} \pm n_{12} \\ m_{21} \pm n_{21} & m_{22} \pm n_{22} \end{bmatrix}
$$

• Scaling  $-$  like scaling several vectors at the same time:

$$
s\mathbf{M} = \begin{bmatrix} s \cdot m_{11} & s \cdot m_{12} \\ s \cdot m_{21} & s \cdot m_{22} \end{bmatrix}
$$

<span id="page-11-0"></span>K ロ X K @ X K 경 X X 경 X X 경 12 / 62

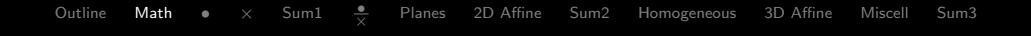

### Matrix Multiplication:  $BC = A$

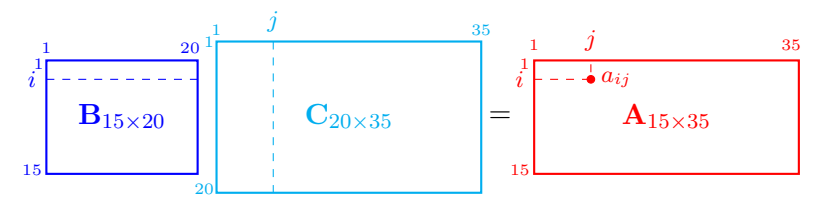

Multiplying an  $l \times m$  matrix **B** to an  $m \times n$  matrix **C** to get an  $l \times n$  matrix **A** with elements:  $\boldsymbol{m}$ 

$$
a_{ij} = b_{i1}c_{1j} + \ldots + b_{im}c_{mj} \equiv \sum_{k=1} b_{ik}c_{kj}
$$

"Rows times columns" with the products summed up.

• Elements of  $A$  are **dot products** of the row vectors of  $B$  and

 $c_{1j}$ . . .  $c_{mj}$  $c_{mj}$  $c_{mj}$  $c_{mj}$  1  $\overline{1}$ 

<span id="page-12-0"></span>13 / 62

column vectors of  $\mathbf{C}\text{: }a_{ij}=\left[b_{i1}\ldots b_{im}\right]$  $\sqrt{ }$  $\overline{1}$  [Outline](#page-2-0) [Math](#page-4-0)  $\bullet \times$  [Sum1](#page-22-0)  $\frac{\bullet}{\times}$  [Planes](#page-28-0) [2D Affine](#page-31-0) [Sum2](#page-37-0) [Homogeneous](#page-39-0) [3D Affine](#page-46-0) [Miscell](#page-55-0) [Sum3](#page-60-0)

## Matrix Multiplication:  $BC = A$

Can be used to transform several vectors simultaneously:

$$
\mathbf{B} \left[ \begin{array}{c} c_{11} \\ c_{21} \end{array} \right] = \left[ \begin{array}{c} a_{11} \\ a_{21} \end{array} \right] \qquad \qquad \mathbf{B} \left[ \begin{array}{c} c_{12} \\ c_{22} \end{array} \right] = \left[ \begin{array}{c} a_{12} \\ a_{22} \end{array} \right]
$$

Example:  $l = m = n = 2$ 

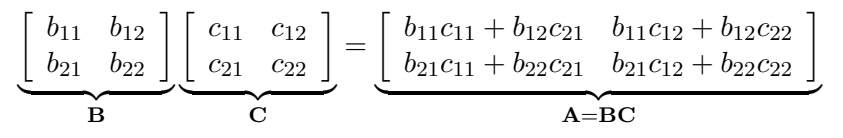

Numerical example:

<span id="page-13-0"></span>
$$
\underbrace{\begin{bmatrix} 2 & -1 \\ 1 & 3 \end{bmatrix}}_{\mathbf{B}_{2\times 2}} \underbrace{\begin{bmatrix} 4 & 0 \\ -2 & 5 \end{bmatrix}}_{\mathbf{C}_{2\times 2}} = \underbrace{\begin{bmatrix} 2 \cdot 4 + (-1) \cdot (-2) & 2 \cdot 0 + (-1) \cdot 5 \\ 1 \cdot 4 + 3 \cdot (-2) & 1 \cdot 0 + 3 \cdot 5 \end{bmatrix}}_{\mathbf{A}_{2\times 2} = \mathbf{B}_{2\times 2} \mathbf{C}_{2\times 2}}
$$

## [Outline](#page-2-0) [Math](#page-4-0)  $\bullet \times$  [Sum1](#page-22-0)  $\frac{\bullet}{\times}$  [Planes](#page-28-0) [2D Affine](#page-31-0) [Sum2](#page-37-0) [Homogeneous](#page-39-0) [3D Affine](#page-46-0) [Miscell](#page-55-0) [Sum3](#page-60-0) Identity Matrix and Inverse Matrix

**Identity matrix I** – the neutral element of matrix multiplication:

• For all square matrices  $M: IM = MI = M$ 

• The 2 × 2 identity matrix 
$$
\mathbf{I} = \begin{bmatrix} 1 & 0 \\ 0 & 1 \end{bmatrix}
$$

Inverse matrix  $M^{-1}$  of a square matrix M:

- It does not always exist.
- $\bullet \ \mathsf{l} \mathsf{f}$  it exists, then:  $\mathbf{M} \mathbf{M}^{-1} = \mathbf{M}^{-1} \mathbf{M} = \mathbf{I}$  and  $\left( \mathbf{M}^{-1} \right)^{-1} = \mathbf{M}$

Inverse of a  $2 \times 2$  matrix:

$$
\begin{bmatrix} m_{11} & m_{12} \ m_{21} & m_{22} \end{bmatrix}^{-1} = \frac{1}{m_{11}m_{22} - m_{12}m_{21}} \begin{bmatrix} m_{22} & -m_{12} \ -m_{21} & m_{11} \end{bmatrix}
$$

15 / 62

 $\mathbf{E} = \mathbf{A} \oplus \mathbf{A} + \mathbf{A} \oplus \mathbf{A} + \mathbf{A} \oplus \mathbf{A} + \mathbf{A} \oplus \mathbf{A}$ 

exists only if the determinant  $m_{11}m_{22} - m_{12}m_{21} \neq 0$ 

## Transpose Operation<sup>1</sup>

[Outline](#page-2-0) [Math](#page-4-0) [•](#page-16-0)  $\times$  [Sum1](#page-22-0) • Planes

(Matrix/Vector Transposition)

<span id="page-15-0"></span> $\circ$ 

 $\frac{2}{\times}$  [Planes](#page-28-0) [2D Affine](#page-31-0) [Sum2](#page-37-0) [Homogeneous](#page-39-0) [3D Affine](#page-46-0) [Miscell](#page-55-0) [Sum3](#page-60-0)

Make rows out of columns (or vice versa).

• Transpose of a row vector is a column vector (and vice versa):

$$
\mathbf{u} = [u_1 \ u_2] \Longrightarrow \mathbf{u}^{\mathsf{T}} = \left[ \begin{array}{c} u_1 \\ u_2 \end{array} \right]
$$

• For a matrix M, swap  $m_{ij}$  and  $m_{ji}$  for all  $i = 1..m, j = 1..n$ :

$$
\mathbf{M} = \left[ \begin{array}{cc} m_{11} & m_{12} & m_{13} \\ m_{21} & m_{22} & m_{23} \end{array} \right] \Longrightarrow \mathbf{M}^{\mathsf{T}} = \left[ \begin{array}{cc} m_{11} & m_{21} \\ m_{12} & m_{22} \\ m_{13} & m_{23} \end{array} \right]
$$

Transpose rules:

$$
\begin{aligned}\n\left(\mathbf{M}^{\mathsf{T}}\right)^{\mathsf{T}} &= \mathbf{M} & (s\mathbf{M})^{\mathsf{T}} &= s\left(\mathbf{M}^{\mathsf{T}}\right) \\
\left(\mathbf{M} + \mathbf{N}\right)^{\mathsf{T}} &= \mathbf{M}^{\mathsf{T}} + \mathbf{N}^{\mathsf{T}} & \left(\mathbf{M}\mathbf{N}\right)^{\mathsf{T}} &= \mathbf{N}^{\mathsf{T}}\mathbf{M}^{\mathsf{T}} \\
\text{where } \mathbf{M} &= \mathbf{N}^{\mathsf{T}}\mathbf{M}^{\mathsf{T}} \\
&= \mathbf{N}^{\mathsf{T}}\mathbf{M}^{\mathsf{T}} \\
&= \mathbf{N}^{\mathsf{T}}\mathbf{M}^{\mathsf{T}} \\
&= \mathbf{N}^{\mathsf{T}}\mathbf{M}^{\mathsf{T}} \\
&= \mathbf{N}^{\mathsf{T}}\mathbf{M}^{\mathsf{T}} \\
&= \mathbf{N}^{\mathsf{T}}\mathbf{M}^{\mathsf{T}} \\
&= \mathbf{N}^{\mathsf{T}}\mathbf{M}^{\mathsf{T}} \\
&= \mathbf{N}^{\mathsf{T}}\mathbf{M}^{\mathsf{T}} \\
&= \mathbf{N}^{\mathsf{T}}\mathbf{M}^{\mathsf{T}}\n\end{aligned}
$$

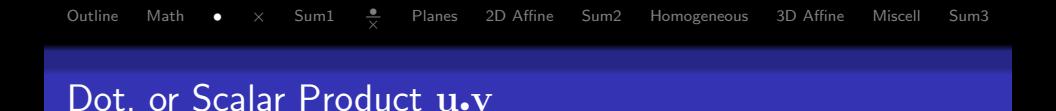

Produce a scalar (a single number) from two vectors  $\bf{u}$  and  $\bf{v}$ :

$$
\mathbf{u} \cdot \mathbf{v} = \begin{bmatrix} u_1 \\ u_2 \end{bmatrix} \cdot \begin{bmatrix} v_1 \\ v_2 \end{bmatrix} = u_1 v_1 + u_2 v_2
$$

$$
= \mathbf{u}^\mathsf{T} \mathbf{v} = |\mathbf{u}| |\mathbf{v}| \cos(\theta)
$$

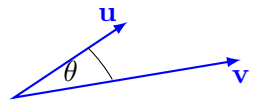

<span id="page-16-0"></span> $\theta$  – the angle between u and v

#### Rules:

 $a \cdot b = b \cdot a$  Symmetry  $(a + b)\cdot c = a\cdot c + b\cdot c$  Linearity  $(s\mathbf{a}) \cdot \mathbf{b} = s(\mathbf{a} \cdot \mathbf{b})$  Homogeneity  $\mathbf{b} {\boldsymbol{\cdot}} \mathbf{b} = |\mathbf{b}|^2$ 

Example:  $|\mathbf{a} - \mathbf{b}|^2 = (\mathbf{a} - \mathbf{b}) \cdot (\mathbf{a} - \mathbf{b}) = \mathbf{a} \cdot \mathbf{a} - 2 \mathbf{a} \cdot \mathbf{b} + \mathbf{b} \cdot \mathbf{b}$ 

## Angle between Two Vectors

Most important dot product application: find the angle between two vectors (or two intersecting lines):

$$
\mathbf{b} = \begin{bmatrix} |\mathbf{b}| \cos \phi_b \\ |\mathbf{b}| \sin \phi_b \end{bmatrix}; \quad \mathbf{c} = \begin{bmatrix} |\mathbf{c}| \cos \phi_c \\ |\mathbf{c}| \sin \phi_c \end{bmatrix}
$$

hence

$$
\mathbf{b}\bullet\mathbf{c} = |\mathbf{b}||\mathbf{c}|\cos\phi_b\cos\phi_c + |\mathbf{b}||\mathbf{c}|\sin\phi_b\sin\phi_c= |\mathbf{b}||\mathbf{c}|\cos(\phi_b - \phi_c) = |\mathbf{b}||\mathbf{c}|\cos\phi
$$

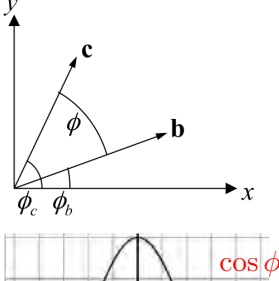

$$
\bigcup_{\text{max}} \bigcup_{\text{max}} \bigcup_{
$$

Two non-zero vectors b and c with common start point are:  $90^\circ$  apart if  $\mathbf{b}{\cdot}\mathbf{c} > 0$ less than exactly  $90^\circ$  apart if  $\mathbf{b} \cdot \mathbf{c} = 0$ [b and c are orthogonal (perpendicular)] more than  $90^\circ$  apart if  $\mathbf{b}{\cdot}\mathbf{c} < 0$  $\left\{ \begin{array}{ccc} 1 & 0 & 0 \\ 0 & 1 & 0 \end{array} \right.$  $\Omega$ 

## Orthogonal Projection of a Vector

Projecting a vector **b** onto a vector **a**:

- $L$  a line through  $A$  in direction of a
- $\mathbf{b}$  the vector from A to B

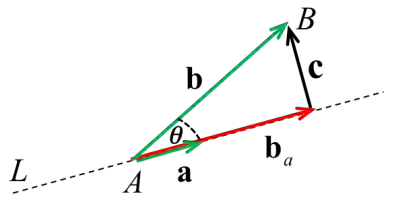

Given: a and b

**Find**:  $b_a$  (the orthogonal projection of b onto a) Solution:

1. Length of 
$$
\mathbf{b}_a
$$
:  $|\mathbf{b}_a| = |\mathbf{b}| \cos \theta = \frac{\mathbf{a} \cdot \mathbf{b}}{|\mathbf{a}|}$  by definition of dot product:  
\n $\mathbf{a} \cdot \mathbf{b} = |\mathbf{a}||\mathbf{b}| \cos \theta$   
\n2. Vector  $\mathbf{b}_a$ :  $\mathbf{b}_a = \frac{\mathbf{a} \cdot \mathbf{b}}{|\mathbf{a}|} \frac{\mathbf{a}}{|\mathbf{a}|} = \frac{\mathbf{a} \cdot \mathbf{b}}{\mathbf{a} \cdot \mathbf{a}}$  because  $\mathbf{a} \cdot \mathbf{a} = |\mathbf{a}|^2$ 

## Distance from a Line to a Point

Projecting a vector b onto a vector a:

- $L$  a line through  $A$  in direction of a
- $\bullet$  **b** the vector from A to B

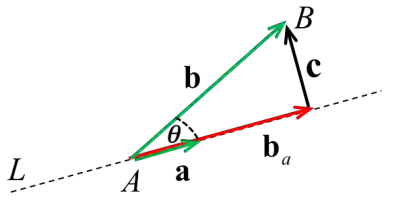

メロメ メ御き メミメ メミメ

Given: a and b

Find: c (the perpendicular from  $L$  to  $B$ )

Solution:

$$
|\mathbf{c}| = |\mathbf{b} - \mathbf{b}_{\mathbf{a}}| = \left| \mathbf{b} - \frac{\mathbf{a} \cdot \mathbf{b}}{\mathbf{a} \cdot \mathbf{a}} \mathbf{a} \right|
$$

[Outline](#page-2-0) [Math](#page-4-0) [•](#page-16-0)  $\times$  [Sum1](#page-22-0)  $\frac{\bullet}{\sim}$  $\frac{2}{\times}$  [Planes](#page-28-0) [2D Affine](#page-31-0) [Sum2](#page-37-0) [Homogeneous](#page-39-0) [3D Affine](#page-46-0) [Miscell](#page-55-0) [Sum3](#page-60-0) Cross, or Vector Product  $\mathbf{u} \times \mathbf{v}$ 

Produce a 3D vector from two 3D vectors u and v:

$$
\mathbf{a} \times \mathbf{b} = \begin{bmatrix} a_2b_3 - a_3b_2 \\ a_3b_1 - a_1b_3 \\ a_1b_2 - a_2b_1 \end{bmatrix} = (|\mathbf{a}||\mathbf{b}|\sin\theta) \mathbf{n}
$$

<span id="page-20-0"></span>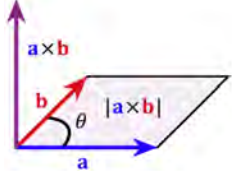

- $\theta$  the angle between a and b
- $n -$  the unit normal vector  $(|n| = 1)$  orthogonal to a and b
- Hard to remember? Memorise its meaning, not formula!

#### Rules:

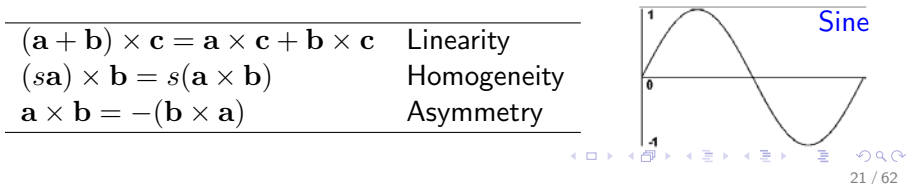

## Cross Product  $\mathbf{a} \times \mathbf{b} = (|\mathbf{a}| |\mathbf{b}| \sin \theta) \mathbf{n}$ : Properties

 $|{\bf b}|$ 

|a|

 $|\mathbf{b}| \sin \theta$ 

- $\bullet$  Vector  $a \times b$  is perpendicular/orthogonal to both a and b.
- **2** Direction of  $a \times b$  is given by the "right-hand rule".
- **3** Asymmetry:  $\mathbf{a} \times \mathbf{b} = -\mathbf{b} \times \mathbf{a}$
- **4** Magnitude  $|\mathbf{a} \times \mathbf{b}|$  the area of parallelogram defined by a and b:

$$
|\mathbf{a}{\times}\mathbf{b}| = |\mathbf{a}||\mathbf{b}|\sin\theta
$$

### $\bullet$  0.5 | a  $\times$  b | – the area of triangle defined by a and b

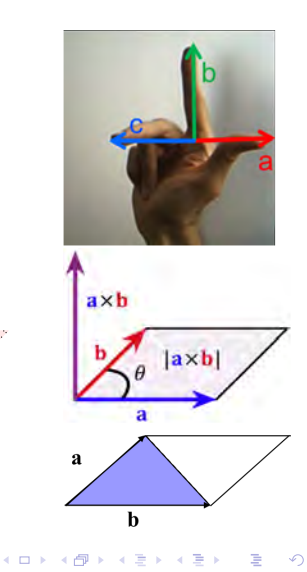

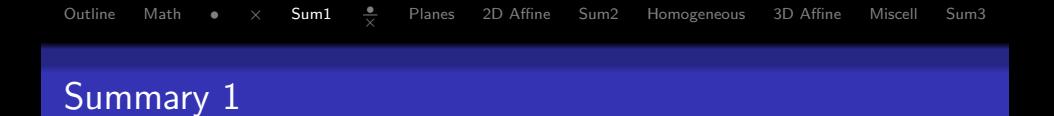

### **n** Vectors:

addition, subtraction, scaling, magnitude, normalisation.

### <sup>2</sup> Matrices:

addition, subtraction, scaling, transposition, multiplication.

**9** Dot product: 
$$
\mathbf{u} \cdot \mathbf{v} = \mathbf{u}^\top \mathbf{v} = |\mathbf{u}||\mathbf{v}|\cos\theta
$$

**Cross product**: 
$$
\mathbf{u} \times \mathbf{v} = \begin{bmatrix} u_2v_3 - u_3v_2 \\ u_3v_1 - u_1v_3 \\ u_1v_2 - u_2v_1 \end{bmatrix} = (|\mathbf{u}||\mathbf{v}|\sin\theta)\mathbf{n}
$$

### References:

- Vectors, matrices: Hill, Chapter 4.2.
- Dot product: Hill, Chapter 4.3.
- Cross product: Hill, Chapter 4.4.

<span id="page-22-0"></span>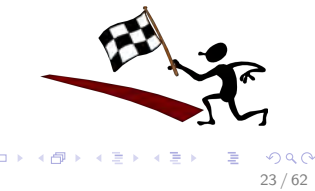

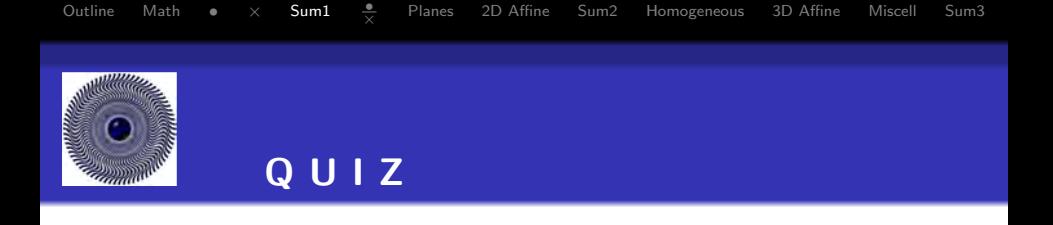

$$
\mathbf{a} = \begin{bmatrix} 1 \\ 2 \\ 3 \end{bmatrix}; \ \mathbf{b} = \begin{bmatrix} 2 \\ 1 \\ 2 \end{bmatrix}; \ \mathbf{M} = \begin{bmatrix} 1 & 0 & 1 \\ 2 & 1 & 0 \\ 3 & 0 & 2 \end{bmatrix}; \ \mathbf{N} = \begin{bmatrix} 0 & 1 & 0 \\ -1 & 1 & 1 \\ -1 & 3 & -1 \end{bmatrix}
$$

- **O** Calculate:  $a + b$ ,  $|b|a$ , Ma, MN,  $a \cdot b$ ,  $a \times b$ .
- 2 What can you tell about the angle between a and b?
- **3** What is the projection of **b** onto a?
- **4** What is the distance between the point given by **b** and the line going through the origin along a?

[Outline](#page-2-0) [Math](#page-4-0) [•](#page-16-0)  $\times$  [Sum1](#page-22-0)  $\frac{•}{•}$  $\frac{1}{\times}$  [Planes](#page-28-0) [2D Affine](#page-31-0) [Sum2](#page-37-0) [Homogeneous](#page-39-0) [3D Affine](#page-46-0) [Miscell](#page-55-0) [Sum3](#page-60-0)

### Applications of  $\bullet$  and  $\times$ : Areas and Volumes

 $|\mathbf{a} \times \mathbf{b}|$  – the area of a parallelogram, specified by a and b:

$$
|\mathbf{a} \times \mathbf{b}| = |\mathbf{a}||\mathbf{b}|\sin(\theta)|n| \iff |n| = 1
$$
  
= |\mathbf{a}||\mathbf{b}|\sin(\theta) \iff h = |\mathbf{b}|\sin \theta  
= |\mathbf{a}|h

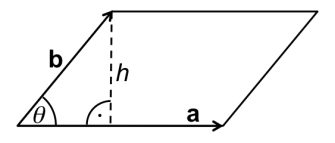

 $(a \times b)$ .c – the volume of a parallelepiped specified by a, b, and c:

$$
(\mathbf{a} \times \mathbf{b}) \cdot \mathbf{c} = (|\mathbf{a}||\mathbf{b}| \sin(\theta)\mathbf{n}) \cdot \mathbf{c}
$$
  
= 
$$
(\text{area of bottom}) \mathbf{n} \cdot \mathbf{c}
$$
  
= 
$$
(\text{area of bottom}) \text{ height}
$$

Reminder:  $\mathbf{n}{\cdot}\mathbf{c} = |\mathbf{n}||\mathbf{c}| \sin \theta$ 

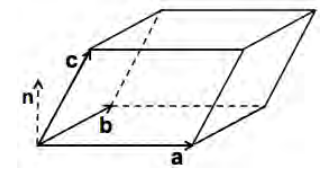

<span id="page-24-0"></span>メロメ メ御き メミメ メミメ

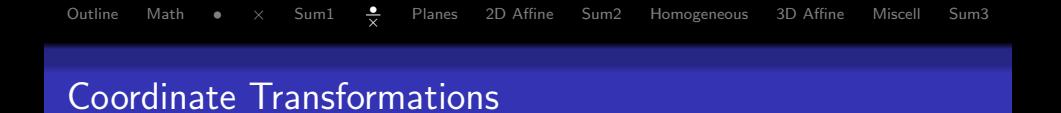

- **Given:** A new coordinate system with location  $E$  and axis unit vectors u, v, n
	- Find: Coordinates  $P'$  of a point  $P$  in the new coordinate system. Idea:
	- **1** Find position vector **r** expressing  $P$  relative to  $E$ :

$$
\mathbf{r} = P - E
$$

**2** Project **r** onto each of the axis unit vectors to get the new coordinates:

$$
P' = (\mathbf{r} \cdot \mathbf{u}, \mathbf{r} \cdot \mathbf{v}, \mathbf{r} \cdot \mathbf{n})
$$

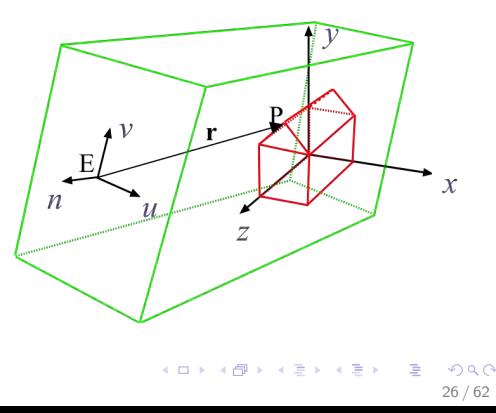

## [Outline](#page-2-0) [Math](#page-4-0) [•](#page-16-0)  $\times$  [Sum1](#page-22-0)  $\frac{•}{\times}$  [Planes](#page-28-0) [2D Affine](#page-31-0) [Sum2](#page-37-0) [Homogeneous](#page-39-0) [3D Affine](#page-46-0) [Miscell](#page-55-0) [Sum3](#page-60-0) Normal of a Polygon

In principle, the normal  $n$  can be obtained from the cross product,  $\mathbf{a} \times \mathbf{b} = |\mathbf{a}||\mathbf{b}|\sin(\theta)\mathbf{n}$ of any two adjacent edge vectors, e.g.,

 $\mathbf{n} = (D - C) \times (B - C)$ 

$$
\begin{array}{c}\nA \\
B \\
C\n\end{array}
$$

 $E$ 

But this approach is **non-robust**  $-$  a non-representative or erroneous normal vector is computed when:

- <span id="page-26-0"></span>1 3 vertices are co-linear (on a straight line).
- <span id="page-26-1"></span>2 2 adjacent vertices are very close together.
- <span id="page-26-2"></span>**3** Polygon is not coplanar (i.e., not all points are on a plane).

 $\Rightarrow$  i.e., when the cross product's magnitude tends to zero and direction is sensitive to a slight movement of either vertex!

Warning: the above non-robustness conditions [1,](#page-26-0) [2](#page-26-1) or [3](#page-26-2) are not exceptional in computer graphics and occur all the time!<br>exceptional in computer graphics and occur all the time!

D

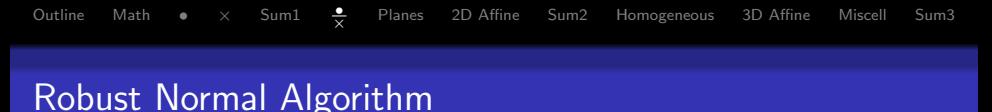

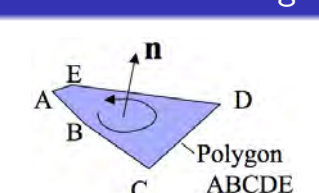

Note: The orientation of the resulting normal is such that the vertices are listed in counterclockwise order around it.

 $\left\{ \begin{array}{ccc} 1 & 0 & 0 \\ 0 & 1 & 0 \end{array} \right.$ 

Just sum together all the cross products,  $\mathbf{a} \times \mathbf{b} = |\mathbf{a}||\mathbf{b}| \sin(\theta) \mathbf{n}$ , of the adjacent edge vectors, i.e.,

$$
\begin{array}{l} \left( \text{B}-\text{A} \right) \times \left( \text{E}-\text{A} \right) + \left( \text{C}-\text{B} \right) \times \left( \text{A}-\text{B} \right) + \left( \text{D}-\text{C} \right) \times \left( \text{B}-\text{C} \right) \\ \qquad + \left( \text{E}-\text{D} \right) \times \left( \text{C}-\text{D} \right) + \left( \text{A}-\text{E} \right) \times \left( \text{D}-\text{E} \right) \end{array}
$$

and normalise the result.

### Robustness:

- Short edges or nearly co-linear vertex triples give negligible cross product contribution.
- Long nearly-perpendicular edges give the biggest contribution.

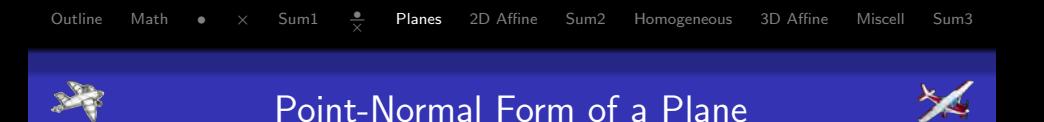

Define plane by:

- $\bullet$  A point S on the plane.
- 2 A normal vector n orthogonal to the plane (with  $|{\bf n}|=1$ ).

<span id="page-28-0"></span>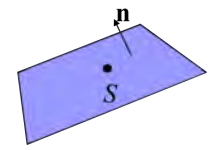

For any point P on the plane,  $(P - S)$  is orthogonal to n:

 $\mathbf{n}_{\bullet}(P-S) = 0$  ("point-normal form" of the plane equation)

If p and s are the position vectors to  $P$  and  $S$ :

 $\mathbf{n}_{\bullet}(\mathbf{p}-\mathbf{s})=0 \Leftrightarrow \mathbf{n}_{\bullet}\mathbf{p}=\mathbf{n}_{\bullet}\mathbf{s} \Leftrightarrow \mathbf{n}_{\bullet}\mathbf{p}=d \text{ where } d=\mathbf{n}_{\bullet}\mathbf{s}$ 

If  $\mathbf{n}=[a,b,c]^{\mathsf{T}}$  and  $\mathbf{p}=[x,y,z]^{\mathsf{T}}$ , then this is the familiar 3D plane equation  $ax + by + cz = d$ 

[Outline](#page-2-0) [Math](#page-4-0)  $\bullet \times$  [Sum1](#page-22-0)  $\frac{\bullet}{\circ}$  $\frac{•}{\times}$  **[Planes](#page-28-0)** [2D Affine](#page-31-0) [Sum2](#page-37-0) [Homogeneous](#page-39-0) [3D Affine](#page-46-0) [Miscell](#page-55-0) [Sum3](#page-60-0) Distance to a Plane from the Origin

- Let  $Q$  be a point on the plane, such that the position vector  $q$  is parallel to the plane normal n.
- Then  $|q|$  is the "shortest distance" to the plane from the origin.

The plane equation  $\mathbf{n} \cdot \mathbf{p} = d$  is valid for every point P on plane:

$$
\mathbf{n} \cdot \mathbf{q} = d \qquad (Q \text{ is on the plane})
$$
\n
$$
\mathbf{n} \cdot \mathbf{q} = |\mathbf{n}| |\mathbf{q}| \cos 0^{\circ} \quad \text{(n is parallel to q)}
$$
\n
$$
= |\mathbf{q}| \qquad (|\mathbf{n}| = 1 \text{ and } \cos 0^{\circ} = 1)
$$
\n
$$
\Rightarrow |\mathbf{q}| = d \qquad (Q \text{ is on the plane})
$$

### Conclusion:

Provided that  $\mathbf{n} = [a, b, c]^\mathsf{T}$  is a unit vector,  $d$  is the distance to the plane from the origin in the plane equation

$$
\mathbf{n}{\bullet}\mathbf{p} = d \Leftrightarrow \ ax + by + cz = d.
$$

[Outline](#page-2-0) [Math](#page-4-0) [•](#page-16-0)  $\times$  [Sum1](#page-22-0)  $\frac{•}{•}$  $\frac{•}{\times}$  **[Planes](#page-28-0)** [2D Affine](#page-31-0) [Sum2](#page-37-0) [Homogeneous](#page-39-0) [3D Affine](#page-46-0) [Miscell](#page-55-0) [Sum3](#page-60-0)

## Distance of a Point from a Plane

How far is a point  $Q$  from the plane  $\mathbf{n} \cdot \mathbf{p} = d$  with the normal  $\mathbf{n}$ ?

- The shortest line from  $Q$  to the plane is parallel to  $n$ .
- Project the position vector **q** of  $Q$  onto  $n$ :

<span id="page-30-0"></span>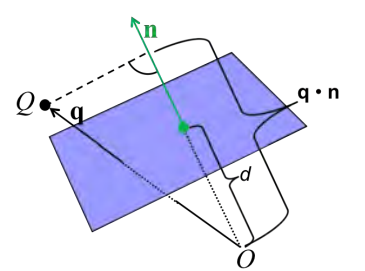

 $\mathbf{q} \cdot \mathbf{n} =$  the distance along n from Q to the origin O

To get only the distance of  $Q$  from the plane, subtract the distance d of the origin  $O$  from the plane:

 $\mathbf{q} \cdot \mathbf{n} - d = \mathbf{q}$  the distance along n from Q to the plane (for the unit normal  $|n| = 1$ ).

## 2D Affine Transformations  $\mathbf{F}(\mathbf{p}) = \mathbf{Mp} + \mathbf{t}$

Vector  $\mathbf{F}(\mathbf{p})$  by linear transformation and translation of a vector p:

- The linear transformation is a matrix multiplication:  $\mathbf{M}\mathbf{p}$
- The translation is a vector addition:  $\dots + t$

$$
\begin{array}{ccccc}\n & & \mathbf{F}(\mathbf{p}) \\
\mathbf{p} & & \mathbf{F}(\mathbf{q}) \\
P & & \end{array}
$$

Properties of the affine transformation F:

[Outline](#page-2-0) [Math](#page-4-0) [•](#page-16-0)  $\times$  [Sum1](#page-22-0) • Planes

- **1** Preserves collinearity: if  $P$ ,  $Q$ ,  $R$  are on a straight line, then also  $\mathbf{F}(\mathbf{p})$ ,  $\mathbf{F}(\mathbf{q})$ ,  $\mathbf{F}(\mathbf{r})$ .
- **2** Preserves **ratios of distances** along a line: if  $P$ ,  $Q$ ,  $R$  are on a straight line, then

<span id="page-31-0"></span>
$$
\frac{|Q-P|}{|R-Q|} \equiv \frac{|\mathbf{q}-\mathbf{p}|}{|\mathbf{r}-\mathbf{q}|} = \frac{|\mathbf{F}(\mathbf{q})-\mathbf{F}(\mathbf{p})|}{|\mathbf{F}(\mathbf{r})-\mathbf{F}(\mathbf{q})|}
$$

 $\frac{2}{x}$  [Planes](#page-28-0) 2**D Affine** [Sum2](#page-37-0) [Homogeneous](#page-39-0) [3D Affine](#page-46-0) [Miscell](#page-55-0) [Sum3](#page-60-0)

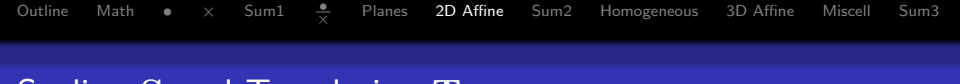

## Scaling S and Translation T

S: squeezing and stretching along the  $x$ - and  $y$ -axis about the origin.

- Scaling factor  $s_x / s_y$  along the  $x-$  /  $y$ -axis.
- Scaling factor  $< 1$  squeezing.
- Scaling factor  $> 1$  stretching.
- T: moving along the  $x$  and  $y$ -axes.
	- Distance (shift)  $t_x / t_y$  along the  $x-$  /  $y$ -axis.

<span id="page-32-0"></span>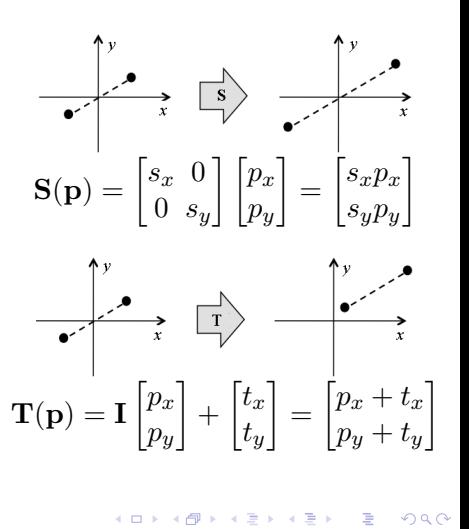

[Outline](#page-2-0) [Math](#page-4-0) [•](#page-16-0)  $\times$  [Sum1](#page-22-0)  $\frac{\bullet}{\times}$  [Planes](#page-28-0) [2D Affine](#page-31-0) [Sum2](#page-37-0) [Homogeneous](#page-39-0) [3D Affine](#page-46-0) [Miscell](#page-55-0) [Sum3](#page-60-0) Reflections at Axes and Origin

x

 $\lambda$  $\sim$ 

Special cases of scaling:

Reflection at the y-axis: 
$$
\mathbf{q} = \begin{bmatrix} -1 & 0 \\ 0 & 1 \end{bmatrix} \mathbf{p}
$$

\nReflection at the x-axis:  $\mathbf{q} = \begin{bmatrix} 1 & 0 \\ 0 & -1 \end{bmatrix} \mathbf{p}$ 

\nReflection at the x-axis:  $\mathbf{q} = \begin{bmatrix} 1 & 0 \\ 0 & -1 \end{bmatrix} \mathbf{p}$ 

\nReflection at the origin:  $\mathbf{q} = \begin{bmatrix} -1 & 0 \\ 0 & -1 \end{bmatrix} \mathbf{p}$ 

\nDefinition at the origin:  $\mathbf{q} = \begin{bmatrix} -1 & 0 \\ 0 & -1 \end{bmatrix} \mathbf{p}$ 

\nDefinition at the origin:  $\mathbf{q} = \begin{bmatrix} -1 & 0 \\ 0 & -1 \end{bmatrix} \mathbf{p}$ 

\nEquation (1) shows the equation  $\mathbf{q} = \begin{bmatrix} p_1 \\ p_2 \end{bmatrix}$ 

\nEquation (2) shows the equation  $\mathbf{q} = \begin{bmatrix} p_1 \\ p_2 \end{bmatrix}$ 

\nEquation (3) shows the equation  $\mathbf{q} = \begin{bmatrix} -1 & 0 \\ 0 & -1 \end{bmatrix} \mathbf{p}$ 

\nEquation (4) shows the equation  $\mathbf{q} = \begin{bmatrix} p_1 \\ p_2 \end{bmatrix}$ 

\nEquation (1) shows the equation  $\mathbf{q} = \begin{bmatrix} p_1 \\ p_2 \end{bmatrix}$ 

\nEquation (2) shows the equation  $\mathbf{q} = \begin{bmatrix} -1 & 0 \\ 0 & -1 \end{bmatrix} \mathbf{p}$ 

\nEquation (3) shows the equation  $\mathbf{q} = \begin{bmatrix} -1 & 0 \\ -p_2 \end{bmatrix} \mathbf{p}$ 

\nEquation (4) shows the equation  $\mathbf{q} = \begin{bmatrix} -1 & 0 \\ -p_1 \end{bmatrix} \mathbf{p}$ 

\nEquation (4) shows the equation  $\mathbf{q} = \begin{bmatrix} -1 & 0 \\ -p_2 \end{bmatrix} \$ 

## [Outline](#page-2-0) [Math](#page-4-0)  $\bullet \times$  [Sum1](#page-22-0)  $\frac{\bullet}{\cdot}$  $\frac{2}{x}$  [Planes](#page-28-0) 2**D Affine** [Sum2](#page-37-0) [Homogeneous](#page-39-0) [3D Affine](#page-46-0) [Miscell](#page-55-0) [Sum3](#page-60-0)

### Rotation R

About the origin anti-clockwise by angle  $\beta$ :

- $\alpha$  an initial angle of point P
- $\beta$  the angle of rotation, so that P becomes  $\rm P'$

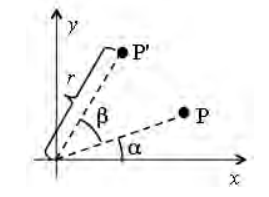

**1** Coordinates of the point P:  $x = r \cos(\alpha)$ ;  $y = r \sin(\alpha)$ 

 $\overline{2}$  Coordinates of the point  $P'$ :

$$
x' = r\cos(\alpha + \beta) = r\cos(\alpha)\cos(\beta) - r\sin(\alpha)\sin(\beta)
$$
  

$$
y' = r\sin(\alpha + \beta) = r\sin(\alpha)\cos(\beta) + r\cos(\alpha)\sin(\beta)
$$

 $\bullet$  Substitute formulae for  $x$  and  $y$  into  $x'$  and  $y'$ :

$$
x' = x \cos(\beta) - y \sin(\beta) \implies \mathbf{R}(\mathbf{p}) = \begin{bmatrix} \cos(\beta) - \sin(\beta) \\ \sin(\beta) & \cos(\beta) \end{bmatrix} \begin{bmatrix} p_x \\ p_y \end{bmatrix}
$$
  

$$
y' = y \cos(\beta) + x \sin(\beta) \implies \mathbf{R}(\mathbf{p}) = \begin{bmatrix} \cos(\beta) - \sin(\beta) \\ \sin(\beta) & \cos(\beta) \end{bmatrix} \begin{bmatrix} p_x \\ p_y \end{bmatrix}
$$

### [Outline](#page-2-0) [Math](#page-4-0) [•](#page-16-0)  $\times$  [Sum1](#page-22-0) • Planes  $\frac{2}{x}$  [Planes](#page-28-0) 2**D Affine** [Sum2](#page-37-0) [Homogeneous](#page-39-0) [3D Affine](#page-46-0) [Miscell](#page-55-0) [Sum3](#page-60-0) **Shearing**

### Horizontal shear  $\mathbf{H}_x$ :

- Shifts points parallel to the x-axis proportionally to their  $y$ -coordinate.
- The further up a point, the more it is shifted to the right (or left).

Analogously: the **vertical shear**  $H_u$ .

$$
\text{General shear } \mathbf{H} = \begin{bmatrix} 1 & s_x \\ s_y & 1 \end{bmatrix} \begin{bmatrix} p_x \\ p_y \end{bmatrix} = \begin{bmatrix} p_x + s_x p_y \\ p_y + s_y p_x \end{bmatrix}
$$

- The greater the shearing factor  $s_x$  or  $s_y$ , the stronger the horizontal or vertical shearing.
- $H_x: s_x > 0$  and  $s_y = 0$ ;  $H_y: s_x = 0$  and  $s_y > 0$ .
- Shearing preserves the area of a shape.

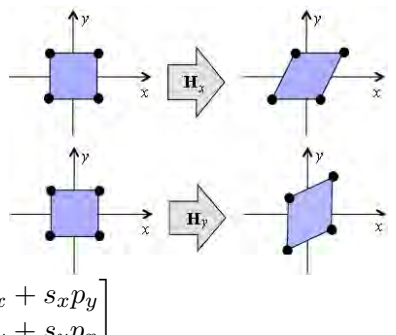

 $\left\{ \begin{array}{ccc} 1 & 0 & 0 \\ 0 & 1 & 0 \end{array} \right.$ 

## Affine Transformation  $T(p) = Mp + t$ : Basic Properties

- Straight lines are preserved.
- Parallel lines remain parallel.
- Proportionality between the distances is preserved.
- Any arbitrary affine transformation can be represented as a sequence of shearing, scaling, rotation and translation.
- Transformations generally do not commute, i.e.,  $T_1T_2 \neq T_2T_1$ :

 $T_2(p) = M_2p + t_2 \Rightarrow T_1(T_2(p)) = M_1M_2p + M_1t_2 + t_1$  $T_1(p) = M_1p + t_1 \Rightarrow T_2(T_1(p)) = M_2M_1p + M_2t_1 + t_2$ 

• Transformations are associative,  $T_1(T_2T_3) = (T_1T_2)T_3$ :

$$
\begin{array}{lll} \bf{T}_1T_2T_3(p) & = & M_1M_2M_3p+M_1M_2t_3+M_1t_2+t_1 \\ & = & M_1\left(M_2\left(M_3p+t_3\right)+t_2\right)+t_1 \end{array}
$$

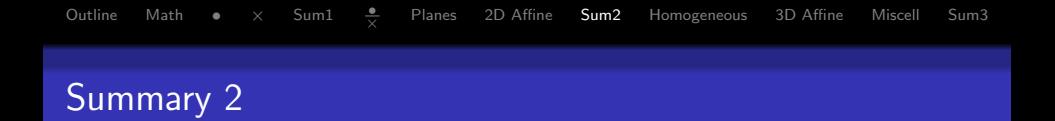

- **1** Applications of the dot  $\left( \bullet \right)$  and cross  $\left( \times \right)$  products: areas and volumes, coordinate transformations, normals.
- **2** Planes
	- **1** Point-normal form:  $\mathbf{n} \cdot \mathbf{p} = d$  with  $d =$  distance to the origin
	- 2 Distance from a point Q to plane:  $\mathbf{q} \cdot \mathbf{n} d$
- **3** 2D affine transformations:  $F(p) = Mp + t$ : scaling, translation, rotation, shearing.

### References:

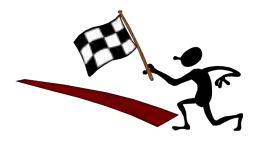

- Dot product: Hill, Chapter 4.3
- Cross product: Hill, Chapter 4.4
- <span id="page-37-0"></span>• Introduction to affine transformations: Hill, Chapter 5.2

## [Outline](#page-2-0) [Math](#page-4-0) [•](#page-16-0)  $\times$  [Sum1](#page-22-0)  $\frac{\bullet}{\times}$  [Planes](#page-28-0) 2D-Affine **[Sum2](#page-37-0)** [Homogeneous](#page-39-0) 3D-Affine [Miscell](#page-55-0) [Sum3](#page-60-0) Quiz

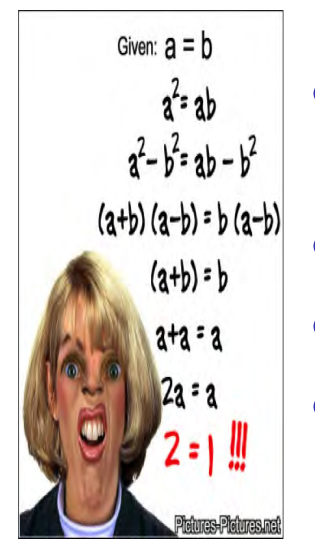

- **1** Transform  $P = (2, 2, -1)$  to the new coordinate system with the axis vectors  $\mathbf{u} = [0, 1, 0]^{\mathsf{T}}$ ,  $\mathbf{v} = [0, 0, -1]^{\mathsf{T}}$ ,  $\mathbf{w} = [-1, 0, 0]^T$  and origin  $E = (0, 2, 0)$ .
- 2 How far is the plane  $3x + y 2z = 5$  from the origin  $(0, 0, 0)$ ?
- $\bullet$  How far is the point  $Q = (3, 4, 2)$  from the plane  $3x + y - 2z = 5$ ?
- **4** Transform the point  $R = (1, 2)$ : scale it along the  $y$ -axis with factor 0.5; move it up the y-axis by 4; then shear it vertically by 2.

[Outline](#page-2-0) [Math](#page-4-0) [•](#page-16-0)  $\times$  [Sum1](#page-22-0)  $\frac{\bullet}{\times}$  [Planes](#page-28-0) [2D Affine](#page-31-0) [Sum2](#page-37-0) **[Homogeneous](#page-39-0)** [3D Affine](#page-46-0) [Miscell](#page-55-0) [Sum3](#page-60-0)

### Homogeneous Coordinates

Cartesian 2D  $(x, y)$ -coordinates:  $P = (x, y) \Leftrightarrow$  Homogeneous 2D coordinates  $P = (x, y, 1)$  or  $(xw, yw, w)$ ;  $w \neq 0$ :

$$
\begin{bmatrix} x \\ y \end{bmatrix} \longleftrightarrow \begin{bmatrix} x \\ y \\ 1 \end{bmatrix} \equiv \begin{bmatrix} xw \\ yw \\ w \end{bmatrix}
$$

Cartesian 3D  $(x, y, z)$ -coordinates:  $P = (x, y) \Leftrightarrow$  Homogeneous 3D coordinates  $P = (x, y, z, 1)$  or  $(xw, yw, zw, w)$ ;  $w \neq 0$ :

$$
\begin{bmatrix} x \\ y \\ z \end{bmatrix} \longleftrightarrow \begin{bmatrix} x \\ y \\ z \\ 1 \end{bmatrix} \equiv \begin{bmatrix} xw \\ yw \\ zw \\ w \end{bmatrix}
$$

<span id="page-39-0"></span>K ロ X K @ X K 경 X X 경 X X 경 40 / 62

## Homogeneous Coordinates: Why?

[Outline](#page-2-0) [Math](#page-4-0) [•](#page-16-0)  $\times$  [Sum1](#page-22-0) • Planes

- Affine transformation  $\bf{F}$  consists of a linear (matrix) transformation and a translation:  $F(p) = Mp + t$
- Goal: Represent translations with a matrix, too:  $F(p) = Mp$

 $\frac{•}{\times}$  [Planes](#page-28-0) [2D Affine](#page-31-0) [Sum2](#page-37-0) **[Homogeneous](#page-39-0)** [3D Affine](#page-46-0) [Miscell](#page-55-0) [Sum3](#page-60-0)

### Solution – Homogeneous coordinates:

- Add to every vector an additional coordinate  $w$ , which is initially set to 1:  $\mathbf{p} = \begin{bmatrix} x \end{bmatrix}$  $\hat{y}$  −→  $\sqrt{ }$  $\overline{1}$  $\overline{x}$  $\hat{y}$ 1 1  $\overline{1}$
- Also add another row and column to the matrices, specifying the transformations, e.g.,

$$
\mathbf{M} = \begin{bmatrix} m_{11} & m_{12} \\ m_{21} & m_{22} \end{bmatrix} \longrightarrow \begin{bmatrix} m_{11} & m_{12} & 0 \\ m_{21} & m_{22} & 0 \\ 0 & 0 & 1 \end{bmatrix}
$$

**KOP F K E F K E F** 

### [Outline](#page-2-0) [Math](#page-4-0)  $\bullet \times$  [Sum1](#page-22-0)  $\bullet$  $\frac{•}{\times}$  [Planes](#page-28-0) [2D Affine](#page-31-0) [Sum2](#page-37-0) **[Homogeneous](#page-39-0)** [3D Affine](#page-46-0) [Miscell](#page-55-0) [Sum3](#page-60-0) 1D Homogeneous Coordinates

Cartesian (inhomogeneous) 1D coordinate  $x$ :

• A point is represented by a single value, e.g.,  $x = 1$ .

Homogeneous 1D coordinates represent the same 1D point by a 2D vector  $[x',w]^\mathsf{T}$  or  $\left[\frac{x'}{w}\right]$  $\left[\frac{x'}{w},1\right]^\mathsf{T}$ , which defines a 2D ray:

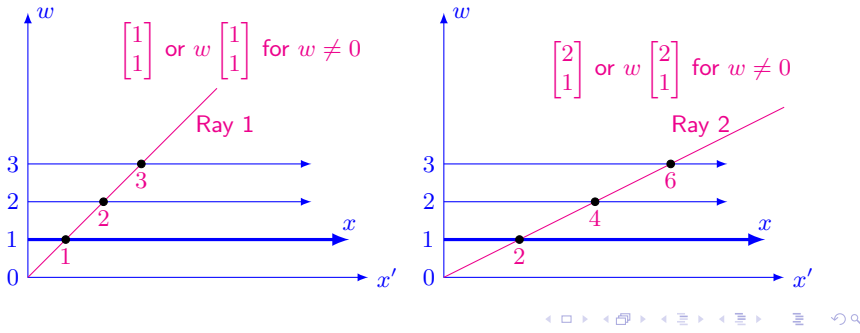

### [Outline](#page-2-0) [Math](#page-4-0)  $\bullet \times$  [Sum1](#page-22-0)  $\bullet$  $\frac{•}{\times}$  [Planes](#page-28-0) [2D Affine](#page-31-0) [Sum2](#page-37-0) **[Homogeneous](#page-39-0)** [3D Affine](#page-46-0) [Miscell](#page-55-0) [Sum3](#page-60-0) 2D Homogeneous Coordinates

Cartesian (inhomogeneous) 2D coordinates:

• A point P is represented by a 2D vector, e.g.,  $[x_\mathrm{p},y_\mathrm{p}]^\mathsf{T}$ . The same 2D point is represented by a homogeneous vector  $[x', y', w]^\mathsf{T}$  or multiple of the vector  $\left[\frac{x'}{w}\right]$  $\frac{x'}{w}, \frac{y'}{w}$  $\left[\frac{y'}{w},1\right]^\mathsf{T}$ , defining a 3D ray:

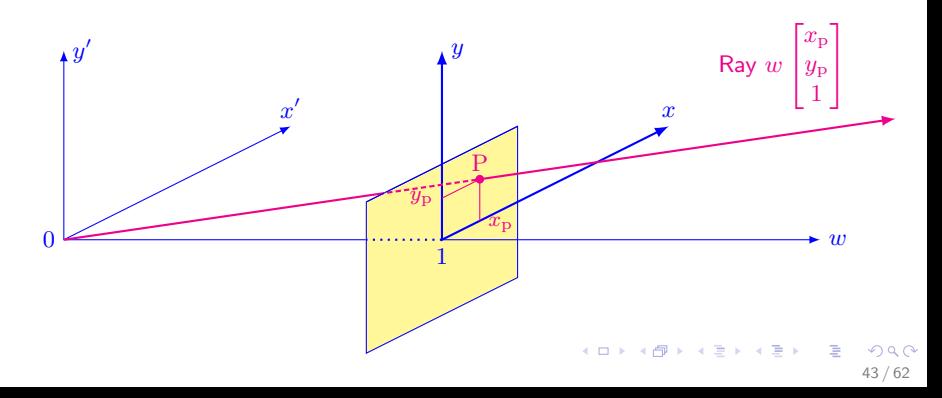

### [Outline](#page-2-0) [Math](#page-4-0) [•](#page-16-0)  $\times$  [Sum1](#page-22-0) • Planes  $\frac{•}{\times}$  [Planes](#page-28-0) [2D Affine](#page-31-0) [Sum2](#page-37-0) **[Homogeneous](#page-39-0)** [3D Affine](#page-46-0) [Miscell](#page-55-0) [Sum3](#page-60-0) Using Homogeneous Coordinates

**1** Every vector gets an additional coordinate with value 1.  $\bullet$  Every matrix gets an additional row and column  $(0, \ldots, 0, 1)$ .

For affine transformations other than translations, no difference:

$$
\underbrace{\begin{bmatrix} a & b \\ c & d \end{bmatrix}}_{\mathbf{M}} \underbrace{\begin{bmatrix} x \\ y \end{bmatrix}}_{\mathbf{p}} = \underbrace{\begin{bmatrix} ax + by \\ cx + dy \end{bmatrix}}_{\mathbf{M}\mathbf{p}} \Rightarrow \begin{bmatrix} a & b & 0 \\ c & d & 0 \\ 0 & 0 & 1 \end{bmatrix} \begin{bmatrix} x \\ y \\ 1 \end{bmatrix} = \begin{bmatrix} ax + by \\ cx + dy \\ 1 \end{bmatrix}
$$

Converting translation vector t into translation matrix T:

$$
\begin{bmatrix} x \\ y \end{bmatrix} + \begin{bmatrix} t \\ t_x \\ t_y \end{bmatrix} = \begin{bmatrix} x + t_x \\ y + t_y \end{bmatrix} \implies \mathbf{T} \begin{bmatrix} x \\ y \\ 1 \end{bmatrix} = \begin{bmatrix} 1 & 0 & t_x \\ 0 & 1 & t_y \\ 0 & 0 & 1 \end{bmatrix} \begin{bmatrix} x \\ y \\ 1 \end{bmatrix} \begin{bmatrix} x + t_x \\ y + t_y \\ 1 \end{bmatrix}
$$

# [Outline](#page-2-0) [Math](#page-4-0) [•](#page-16-0)  $\times$  [Sum1](#page-22-0)  $\frac{\bullet}{\times}$  [Planes](#page-28-0) [2D Affine](#page-31-0) [Sum2](#page-37-0) **[Homogeneous](#page-39-0)** [3D Affine](#page-46-0) [Miscell](#page-55-0) [Sum3](#page-60-0) Converting Coordinates

### Cartesian (ordinary) to homogeneous coordinates:

• Just add another coordinate (often called  $w$ -coodinate): e.g.,  $[x, y, z]^\mathsf{T} \rightarrow [x, y, z, 1]^\mathsf{T}.$ 

### Homogeneous to ordinary coordinates:

• Divide all other coordinates by w-coordinate (if  $w \neq 0$ ): e.g.,

$$
[x, y, z, w]^\mathsf{T} \rightarrow \left[\frac{x}{w}, \frac{y}{w}, \frac{z}{w}\right]^\mathsf{T}
$$

- $\bullet \,$  All homogenous 2D coordinate points  $\left[wp_1,wp_2,w\right]^{\mathsf{T}}$  with  $w\neq 0$  represent the same ordinary 2D point  $[p_1, p_2]^{\mathsf{T}}.$
- Usually (e.g., for affine transformations)  $w = 1$ , so the conversion means just omitting the  $w$ -coordinate.

[Outline](#page-2-0) [Math](#page-4-0) [•](#page-16-0)  $\times$  [Sum1](#page-22-0)  $\frac{\bullet}{\times}$  [Planes](#page-28-0) [2D Affine](#page-31-0) [Sum2](#page-37-0) **[Homogeneous](#page-39-0)** [3D Affine](#page-46-0) [Miscell](#page-55-0) [Sum3](#page-60-0)

## Conversion Examples

The ordinary 3D point  $\left[5, 3, 2\right]^{\mathsf{T}}$  has the homogeneous representation  $[5w,3w,2w,w]^{\mathsf{T}}$  with an arbitrary factor  $w\neq 0,$ e.g.,

$$
\begin{bmatrix} 5 \\ 3 \\ 2 \\ 1 \end{bmatrix}, \text{ or } \begin{bmatrix} 15 \\ 9 \\ 6 \\ 3 \end{bmatrix}, \text{ or } \begin{bmatrix} -55 \\ -33 \\ -22 \\ -11 \end{bmatrix}, \text{ or } \begin{bmatrix} 0.05 \\ 0.03 \\ 0.02 \\ 0.01 \end{bmatrix}, \text{ and so on.}
$$

Conversely, the homogeneous vector  $[900, 300, 450, 150]^\text{T}$  and all other vectors of the form  $[6\alpha,2\alpha,3\alpha,\alpha]^{\textsf{T}}$  with  $\alpha\neq 0$  represent the same 3D point  $[6, 2, 3]^{\mathsf{T}}$ ; i.e.,  $\frac{900}{150} = 6$ ;  $\frac{300}{150} = 2$ ; and  $\frac{450}{150} = 3$ .

• In homogeneous coordinates **projective transformations** as well as **affine transformations** (e.g. translations, rotations, scaling) are specified by linear equations.

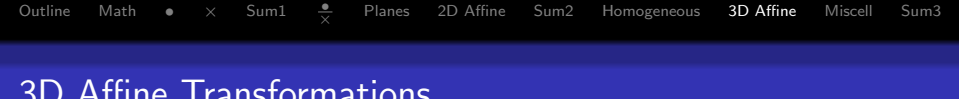

## 3D Affine Transformations

Mostly analogous to 2D and represented by a left-multiplied matrix  $M$  in homogeneous coordinates, too:  $Mv$ .

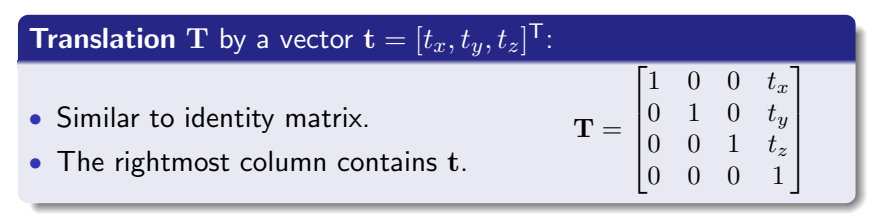

#### **Scaling S** about the origin with scaling factors  $s_x$ ,  $s_y$ ,  $s_z$ : • Similar to identity matrix.  $\sqrt{ }$  $s_x$  0 0 0 1  $0 \quad s_y \quad 0 \quad 0$ • Scaling factors at main diagonal.  $\Bigg\}$   $S =$  $0 \t 0 \t s_z \t 0$ • Negative  $s_x$ ,  $s_y$ , or  $s_z$  reflect on the 0 0 0 1  $x = 0, y = 0$ , or  $z = 0$  plane. K ロト K 御 ト K 君 ト K 君 ト

<span id="page-46-0"></span> $QQ$ 47 / 62

## 3D Affine Transformations

### General shearing H:

- Any coordinate  $(x/y/z)$  can linearly influence any other coordinate.
- $h_{ux}$  expresses how much y influences x.

$$
\mathbf{H} = \begin{bmatrix} 1 & h_{yx} & h_{zx} & 0 \\ h_{xy} & 1 & h_{zy} & 0 \\ h_{xz} & h_{yz} & 1 & 0 \\ 0 & 0 & 0 & 1 \end{bmatrix}
$$

### Examples:

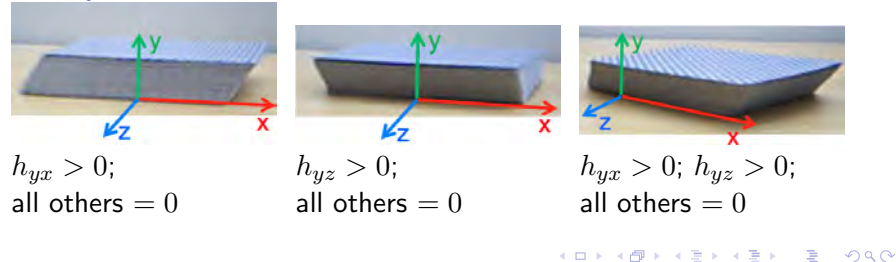

## 3D Affine Transformations: Rotation

Rotations are the most difficult transformations.

- We will consider three rotation situations:
	- **1** Rotation around the three coordinate axes  $(x, y, z)$ .
	- 2 Rotation to align an object with a new coordinate system.
	- <sup>3</sup> Rotation around an arbitrary axis.
- We use a right-handed coordinate system.
- We use positive (right-handed) rotation, i.e. counterclockwise when looking into an axis.

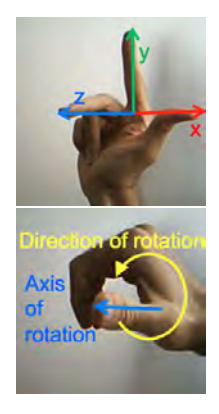

1. Rotating Around Coordinate Axes  $(x, y, z)$ 

[Outline](#page-2-0) [Math](#page-4-0) [•](#page-16-0)  $\times$  [Sum1](#page-22-0) •

Three matrices for positive (right-handed) rotation (C and S stand for  $\cos \theta$  and  $\sin \theta$ , respectively).

Rotation about x-axis:  $\mathbf{R}_x =$ Rotation  $\begin{aligned} \mathbf{R}_y = \mathbf{a} \end{aligned}$ Rotation about  $z$ -axis:  $\sqrt{ }$  $\Big\}$  $1 \quad 0 \quad 0 \mid 0$  $0\ C-S\,|\,0$  $0 \; S \quad C \, | \, 0$  $0 \t0 \t0 \t1$ 1  $\overline{\phantom{a}}$  $\sqrt{ }$  $\Bigg\}$  $C \; 0 \; S \; | \; 0$  $0 1 0 0$  $-S\;0\;C\;|\;0$ 0 0 0 1 1  $\cdot$  $\mathbf{R}_z =$  $\sqrt{ }$  $\Big\}$  $C-S~0~|~0$  $S$   $C$  0 0  $0 \t 0 \t 1 \t 0$  $0 \t 0 \t 1$ 1  $\overline{\phantom{a}}$ Notes on  $3 \times 3$  rotation matrices: Row and column corresponding to rotation axis are as for the identity I. Other elements are  $C$  on and  $\pm S$  off diagonal, so that  ${\bf R} = {\bf I}$  if  $\theta = 0.$ Sign of  $S$  can be inferred from the fact that rotation around  $x, y, z$  by  $\theta = 90^{\circ}$  transforms  $y \to z$ ,  $z \to x$ ,  $x \rightarrow y$ , respectively.

 $\frac{2}{\times}$  [Planes](#page-28-0) [2D Affine](#page-31-0) [Sum2](#page-37-0) [Homogeneous](#page-39-0) **[3D Affine](#page-46-0)** [Miscell](#page-55-0) [Sum3](#page-60-0)

 $\left\{ \begin{array}{ccc} 1 & 0 & 0 \\ 0 & 1 & 0 \end{array} \right.$ 50 / 62

## 2. Rotating to Align with New Coordinate Axes

Find: the matrix  $R$  that rotates the coordinate system to align with a new coordinate system  $(a, b, c)$  with the same origin.

- $(x, y, z)$  unit vectors along the axes of the old system.
- $(a, b, c)$  unit vectors along the axes of the new system.

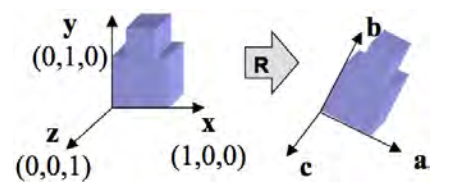

### Solution:

 $\mathbf{R}_{3\times3}$  should do the following:

$$
\begin{array}{ll}\n\mathbf{R}_{3\times3}[1\ 0\ 0]^{\intercal} = \mathbf{a} \\
\mathbf{R}_{3\times3}[0\ 1\ 0]^{\intercal} = \mathbf{b} \\
\mathbf{R}_{3\times3}[0\ 0\ 1]^{\intercal} = \mathbf{c}\n\end{array}
$$

[Outline](#page-2-0) [Math](#page-4-0) [•](#page-16-0)  $\times$  [Sum1](#page-22-0)  $\frac{\bullet}{\vee}$ 

Using homogeneous coordinates:

<span id="page-50-0"></span>
$$
\underbrace{\begin{bmatrix} \mathbf{R}_{3\times 3} & \mathbf{0} \\ \mathbf{0}^{\mathsf{T}} & 1 \end{bmatrix}}_{\mathbf{R}} \begin{bmatrix} 1 & 0 & 0 & 0 \\ 0 & 1 & 0 & 0 \\ 0 & 0 & 1 & 0 \\ 0 & 0 & 0 & 1 \end{bmatrix} = \begin{bmatrix} a_x & b_x & c_x & 0 \\ a_y & b_y & c_y & 0 \\ a_z & b_z & c_z & 0 \\ 0 & 0 & 0 & 1 \end{bmatrix} = \mathbf{R}
$$

 $\frac{2}{\times}$  [Planes](#page-28-0) [2D Affine](#page-31-0) [Sum2](#page-37-0) [Homogeneous](#page-39-0) **[3D Affine](#page-46-0)** [Miscell](#page-55-0) [Sum3](#page-60-0)

[Outline](#page-2-0) [Math](#page-4-0) [•](#page-16-0)  $\times$  [Sum1](#page-22-0) • Planes  $\frac{2}{\times}$  [Planes](#page-28-0) [2D Affine](#page-31-0) [Sum2](#page-37-0) [Homogeneous](#page-39-0) **[3D Affine](#page-46-0)** [Miscell](#page-55-0) [Sum3](#page-60-0)

## 3. Rotating About an Arbitrary Axis

- Often need to rotate an object about some arbitrary axis through a reference point on it.
- E.g., forearm of robot rotating around an axis through the elbow.

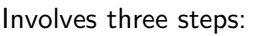

- <span id="page-51-0"></span>**1** Translate the reference point to the origin.
- **2** Do the rotation.
- <span id="page-51-1"></span>**3** Translate the reference point back again.
- Translation is easy (steps [1](#page-51-0) and [3\)](#page-51-1).

We know how to rotate about coordinate axes, but how about an arbitrary axis through the origin?

- **1 Textbook method:** Decompose the rotation into primitive rotations about  $x, y$ , and  $z$  axes.
- Coordinate system alignment meth[od](#page-50-0).

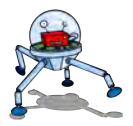

# $\frac{2}{\times}$  [Planes](#page-28-0) [2D Affine](#page-31-0) [Sum2](#page-37-0) [Homogeneous](#page-39-0) **[3D Affine](#page-46-0)** [Miscell](#page-55-0) [Sum3](#page-60-0)

## (3.1) Arbitrary Axis Rotation: Textbook

- **1** Rotate the object so that the required axis of rotation  $r$  lies along the  $z$ -axis  $(R_{\text{align}Z})$
- $\bullet$  Do the rotation about *z*-axis
- $\, {\bf 3} \,$  Undo original rotation  $\, {\bf R}^{-1}_{\rm align Z} )$

How to get  $\mathbf{R}_{\text{align}Z}$ ?

- **1** Measure azimuth  $\theta$  as a right handed rotation about the  $y$ -axis, starting at the z-axis.
- 2 Measure elevation (or "latitude")  $\phi$  as the angle above the plane  $y = 0$ .

$$
\textbf{R}_{\text{align}Z} = \mathbf{R}_x(\phi) \mathbf{R}_y(\theta)
$$

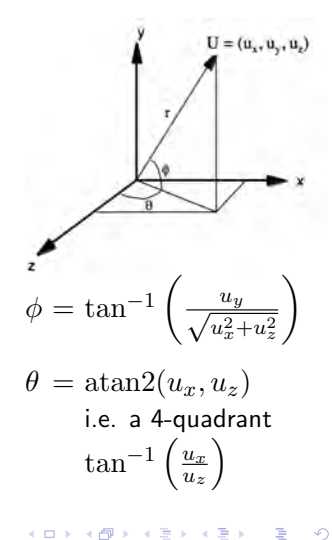

(3.2) Arbitrary Axis Rotation: Alignment

[Outline](#page-2-0) [Math](#page-4-0) [•](#page-16-0)  $\times$  [Sum1](#page-22-0) • Planes

#### Given:

- Coordinate system  $(a, b, c)$  attached to the object to be rotated.
- Position  $P$  of the object's coordinate system.
- New system  $(\mathbf{u}, \mathbf{v}, \mathbf{n})$  to rotate the object to.

### Solution:

- $\, {\bf 0} \,$  Translate the object to the origin  $( {\bf T}^{-1}_{P}).$
- **2** Rotate  $(a, b, c)$  to align with the world coordinate axes (inverse of the "rotate to align" case:  $\mathbf{R}_{\mathbf{a}\mathbf{b}\mathbf{c}}^{-1}$ ).
- **3** Rotate the coordinate axes to align with  $(\mathbf{u}, \mathbf{v}, \mathbf{n})$  $(R_{uvw}).$
- **4** Translate the object back to the original position  $(\mathbf{T}_P)$ .

The full matrix:  ${\bf T}_P{\bf R_{uvn}}{\bf R_{abc}^{-1}}{\bf T}_P^{-1}$ 

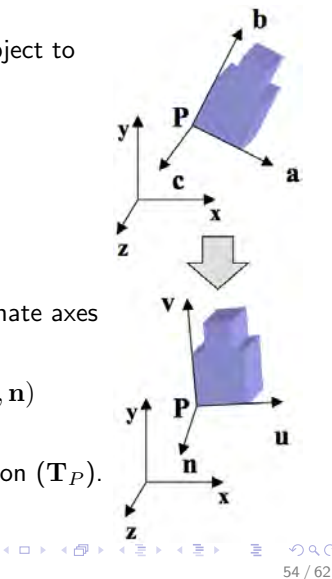

 $\frac{•}{\times}$  [Planes](#page-28-0) [2D Affine](#page-31-0) [Sum2](#page-37-0) [Homogeneous](#page-39-0) **[3D Affine](#page-46-0)** [Miscell](#page-55-0) [Sum3](#page-60-0)

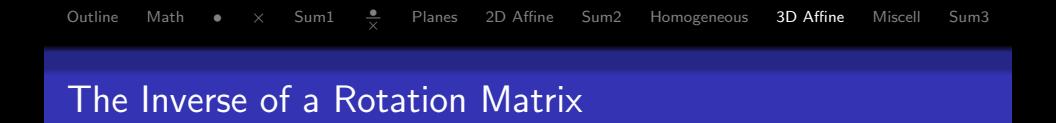

Columns of a rotation matrix are unit vectors along the rotated coordinate axis directions.

• So columns are orthogonal, i.e., their dot products  $= 0$ :

$$
\underbrace{\begin{bmatrix} a_x & b_x & c_x \\ a_y & b_y & c_y \\ a_z & b_z & c_z \end{bmatrix}}_{\mathbf{R}_{3\times 3}^{\mathsf{T}}} \underbrace{\begin{bmatrix} a_x & a_y & a_z \\ b_x & b_y & b_z \\ c_x & c_y & c_z \end{bmatrix}}_{\mathbf{R}_{3\times 3}} = \underbrace{\begin{bmatrix} 1 & 0 & 0 \\ 0 & 1 & 0 \\ 0 & 0 & 1 \end{bmatrix}}_{\mathbf{I}_{3\times 3}}
$$

 $\mathbf{R}_{2\times 2}^{\mathsf{T}} \mathbf{R}_{2\times 2} = \mathbf{I}_{3\times 3}$  $\mathbf{R}_{3\times 3}^\intercal \mathbf{R}_{3\times 3} = \mathbf{I}_{3\times 3}$  therefore,  $\mathbf{R}_{3\times 3}^{-1} = \mathbf{R}_{3\times 3}^\intercal$ 

- The inverse of a rotation matrix is its transpose.
- Matrices with this property are called **orthogonal**.

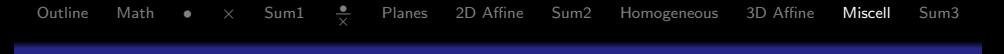

## **Examples**

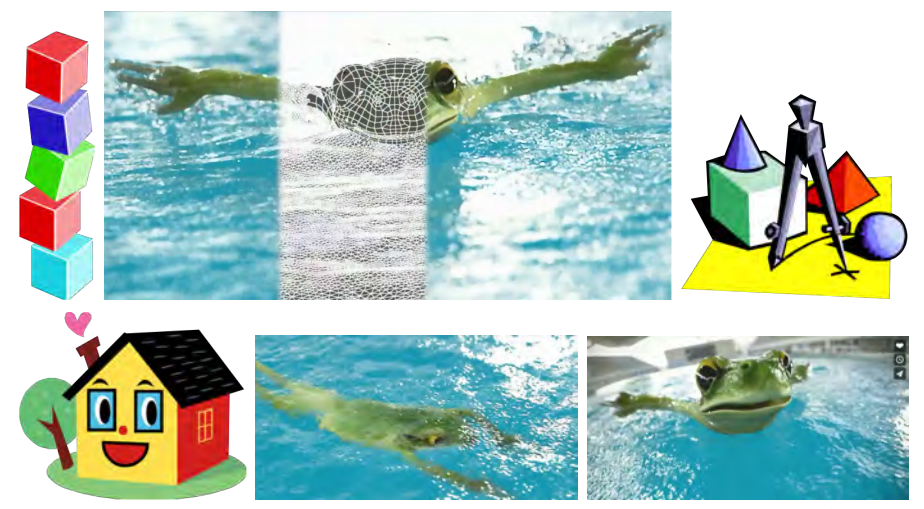

<span id="page-55-0"></span>https://vimeo.com/2473185

## [Outline](#page-2-0) [Math](#page-4-0) [•](#page-16-0)  $\times$  [Sum1](#page-22-0)  $\frac{\bullet}{\times}$  [Planes](#page-28-0) 2D-Affine [Sum2](#page-37-0) [Homogeneous](#page-39-0) 3D-Affine **[Miscell](#page-55-0)** [Sum3](#page-60-0) Composition of Transformations

- All transformations that can be represented in the matrix form.
- Combine several transformations into a single matrix by multiplying all transformation matrixes:  $\mathbf{M}_n \mathbf{M}_{n-1} \cdots \mathbf{M}_1 = \mathbf{M}$
- Transformation of the rightmost matrix is applied first (i.e.,  $M_1$ ).

**Example** – Rotating an object about its centre point  $C$ :

- **1** Translate the object so that its centre is at the origin  $(M_1: C \rightarrow 0)$ .
- 2 Rotate about the origin  $(M_2:$  by angle  $\theta)$ .
- **3** Translate object back to its original position  $(M_3: 0 \rightarrow C)$ .

y  
\n
$$
C
$$
\n
$$
P
$$
\n
$$
P
$$
\n
$$
T
$$
\n
$$
T
$$
\n
$$
T
$$
\n
$$
T
$$
\n
$$
T
$$
\n
$$
T
$$
\n
$$
T
$$
\n
$$
T
$$
\n
$$
T
$$
\n
$$
T
$$
\n
$$
T
$$
\n
$$
T
$$
\n
$$
T
$$
\n
$$
T
$$
\n
$$
T
$$
\n
$$
T
$$
\n
$$
T
$$
\n
$$
T
$$
\n
$$
T
$$
\n
$$
T
$$
\n
$$
T
$$
\n
$$
T
$$
\n
$$
T
$$
\n
$$
T
$$
\n
$$
T
$$
\n
$$
T
$$
\n
$$
T
$$
\n
$$
T
$$
\n
$$
T
$$
\n
$$
T
$$
\n
$$
T
$$
\n
$$
T
$$
\n
$$
T
$$
\n
$$
T
$$
\n
$$
T
$$
\n
$$
T
$$
\n
$$
T
$$
\n
$$
T
$$
\n
$$
T
$$
\n
$$
T
$$
\n
$$
T
$$
\n
$$
T
$$
\n
$$
T
$$
\n
$$
T
$$
\n
$$
T
$$
\n
$$
T
$$
\n
$$
T
$$
\n
$$
T
$$
\n
$$
T
$$
\n
$$
T
$$
\n
$$
T
$$
\n
$$
T
$$
\n
$$
T
$$
\n
$$
T
$$
\n
$$
T
$$
\n
$$
T
$$
\n
$$
T
$$
\n
$$
T
$$
\n
$$
T
$$
\n
$$
T
$$
\n
$$
T
$$
\n
$$
T
$$
\n
$$
T
$$
\n
$$
T
$$
\n
$$
T
$$
\n
$$
T
$$
\n

## [Outline](#page-2-0) [Math](#page-4-0) [•](#page-16-0)  $\times$  [Sum1](#page-22-0)  $\frac{\bullet}{\times}$  [Planes](#page-28-0) 2D-Affine [Sum2](#page-37-0) [Homogeneous](#page-39-0) 3D-Affine **[Miscell](#page-55-0)** [Sum3](#page-60-0) Order of Transformations Does Matter!

In general, affine transformations do not commute, i.e.,  $KL \neq LK$ . (a) First scale by  $(1, 2)$ , then rotate  $90^{\circ}$ :

$$
\mathbf{M} = \begin{bmatrix} 0 & -1 & 0 \\ 1 & 0 & 0 \\ 0 & 0 & 1 \end{bmatrix} \begin{bmatrix} 1 & 0 & 0 \\ 0 & 2 & 0 \\ 0 & 0 & 1 \end{bmatrix} = \begin{bmatrix} 0 & -2 & 0 \\ 1 & 0 & 0 \\ 0 & 0 & 1 \end{bmatrix} \longrightarrow \mathbf{M} = \mathbf{M} = \mathbf{M}
$$

(b) First rotate  $90^\circ$ , then scale by  $(1, 2)$ :

$$
\mathbf{N} = \begin{bmatrix} 1 & 0 & 0 \\ 0 & 2 & 0 \\ 0 & 0 & 1 \end{bmatrix} \begin{bmatrix} 0 & -1 & 0 \\ 1 & 0 & 0 \\ 0 & 0 & 1 \end{bmatrix} = \begin{bmatrix} 0 & -1 & 0 \\ 2 & 0 & 0 \\ 0 & 0 & 1 \end{bmatrix} \begin{bmatrix} 0 & 0 & 0 \\ 0 & 0 & 1 \end{bmatrix}
$$

<span id="page-57-0"></span>K ロ ▶ K @ ▶ K 할 > K 할 > → 할 → 9 Q Q 58 / 62

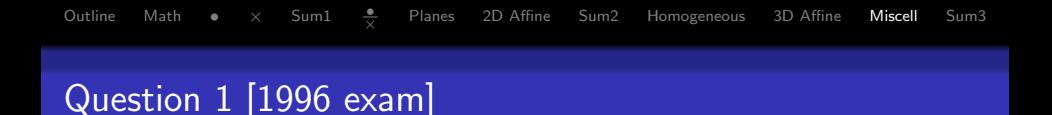

<span id="page-58-0"></span>Which homogeneous 2D matrix M transforms (a) to (b)?

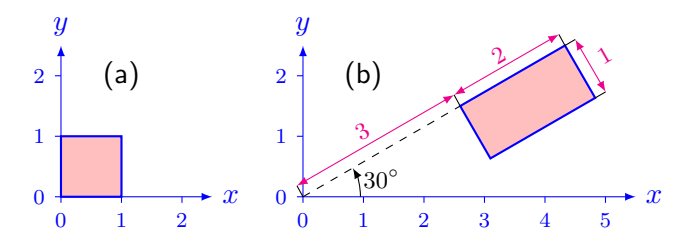

- Sometimes it is easier to do this backwards, then take inverse, i.e., starting with (b): Rotate  $-30^{\circ}$ ; Shift by  $(-3,1)$ ; Scale by  $(0.5,1)$ .
- Hence the required transformation is:  $\mathbf{M} = \mathbf{R}(30^{\circ})\mathbf{T}(3, -1)\mathbf{S}(2, 1)$ (first scaling, then translation, finally rotation).
- Do not forget to use **homogeneous** matrices.

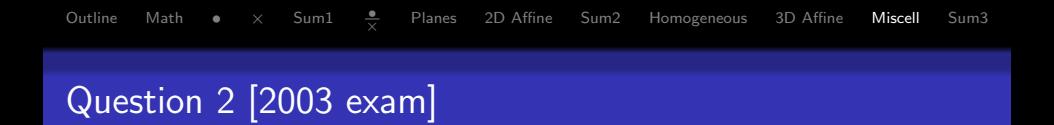

<span id="page-59-0"></span>Which homogeneous 2D matrix M transforms (a) to (b)?

You are allowed to write M as a product of simpler matrices (i.e., you need not multiply the matrices).

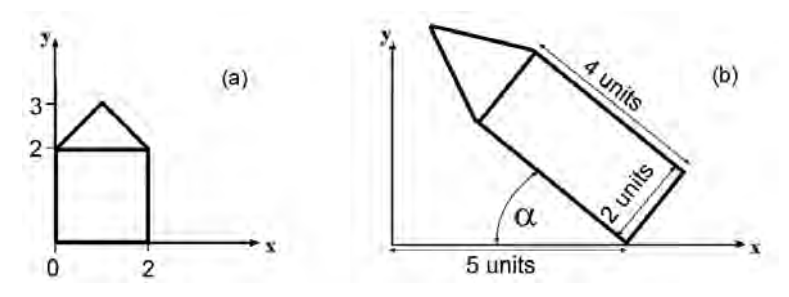

60 / 62

 $\Omega$ 

**K ロ ト K 御 ト K 君 ト K 君 ト** 

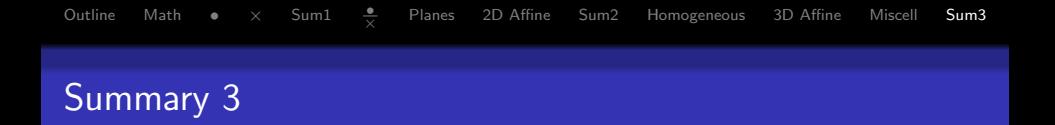

- **1** Homogeneous coordinates make it possible to represent translation as a matrix.
- 2 3D affine transformations similar to 2D: translation, scaling, shearing, and rotation.
	- Column vectors of a rotation matrix  $R$  are axis unit vectors of a new coordinate system to align the current unit vectors  $x, y$ , and z with.
	- $\mathbf{R}^{-1} = \mathbf{R}^{\mathsf{T}}$
- **3** Transformations are applied from right to left.

References:

- Homogeneous coordinates: Hill, Section 4.5.1
- 3D affine transformations: Hill, Section 5.3

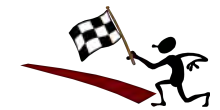

<span id="page-60-0"></span> $\left\{ \begin{array}{ccc} 1 & 0 & 0 \\ 0 & 1 & 0 \end{array} \right\}$  ,  $\left\{ \begin{array}{ccc} 0 & 0 & 0 \\ 0 & 0 & 0 \end{array} \right\}$  ,  $\left\{ \begin{array}{ccc} 0 & 0 & 0 \\ 0 & 0 & 0 \end{array} \right\}$ 

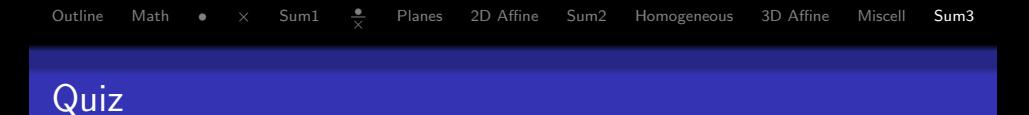

**1** An object has a local coordinate system

$$
\mathbf{a} = (1, 0, 0), \ \mathbf{b} = (0, 0, -1), \ \mathbf{c} = (0, 1, 0)
$$

at position  $(-10, 2, 5)$ . Which homogeneous matrix rotates the object into the new coordinate system

$$
\mathbf{u} = (0, -1, 0), \ \mathbf{v} = (0, 0, -1), \ \mathbf{n} = (1, 0, 0)?
$$

- **2** Solve Questions 1 and 2 (Slides [59](#page-58-0) and [60\)](#page-59-0).
- **3** Create your own variant of these questions and solve it.

Count the black dots!

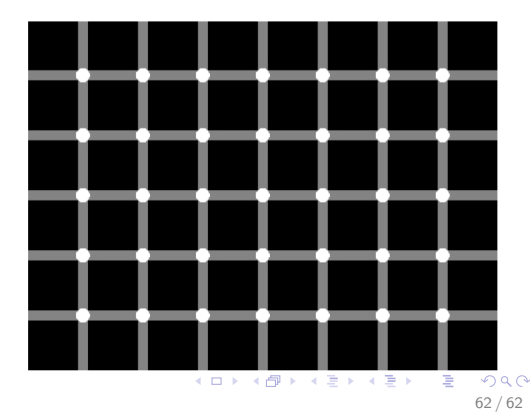